## **CSC110AA and CIS163AA Ch 8 – Inheritance Ch 8 Program 1 – HospitalEmployee Inheritance**

## **Please adhere to the** *Standards for Programming Assignments* **and the** *Java Code and Style Guidelines.* **Submit the following:**

- List of source code with comments to document
- Test output listed as comments at the end of your program

1. (10 points) Implement a **Doctor** class based on the UML below. The **Doctor** class extends/inherits the **HospitalEmployee** class. Download the **HospitalEmployee** class.

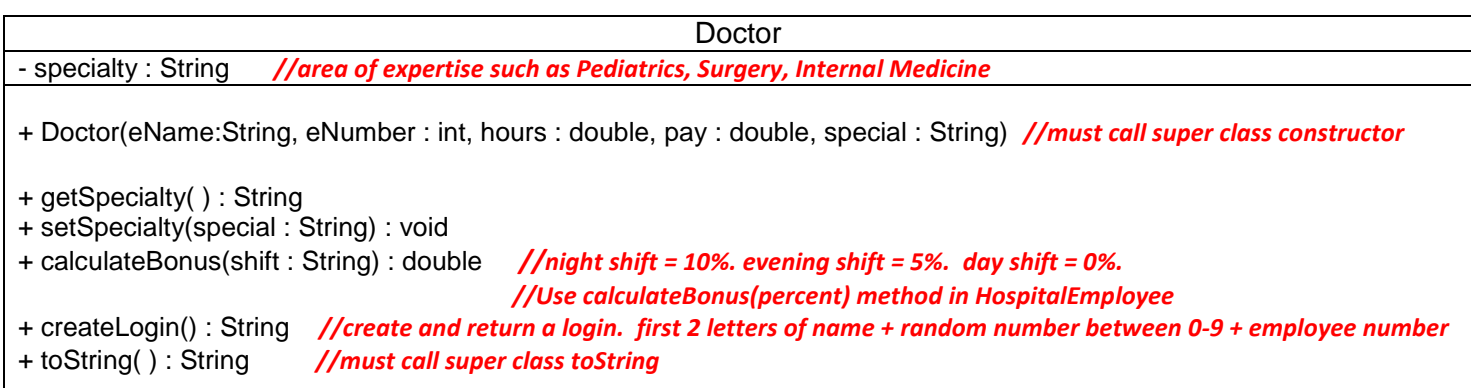

2. (10 points) Implement a tester class called **Hospital**. Specifically, Hospital should do the following in this order:

- Create/instantiate a HospitalEmployee object called **luke** that has the name Luke Skywalker, an employee number of 5432, hours worked of 40 and a payrate of \$20.50.
- Display the status of **luke** using toString.
- Calculate and display **luke's** bonus. He is a satisfactory employee.
- Create/instantiate a Doctor object called **darth** with the name Darth Vader, and employee number of 9876, hours worked of 17, a payrate of \$150.00. His specialty is Plastic Surgery.
- Display the status of **darth** using toString.
- Calculate and display **darth's** bonus using the calculateBonus method from the Doctor class. He works the evening shift.
- Create and display Darth's login.
- Display the number of HospitalEmployee objects created.
- *Hints: Order of compilation: HospitalEmployee, Doctor, Hospital. All files should be in the same folder/package. You may change the visibility modifier of the HospitalEmployee instance variables to protected.*

## Example output:

```
Welcome to our Hospital 
=======================
Beginning state of luke : 
empName: Luke Skywalker empNumber: 5432 hoursWorked: 40.0 payRate: $20.50
Luke Skywalker is a satisfactory HospitalEmployee. Bonus = $300.00.
Beginning state of darth : 
empName: Darth Vader empNumber: 9876 hoursWorked: 17.0 payRate: $150.00 specialty: Plastic Surgery
Darth Vader is a Doctor and works the evening shift. Bonus = $127.50
Darth Vader's login is: Da39876 
Number of HospitalEmployees created : 2
Goodbye ©pbaker
```